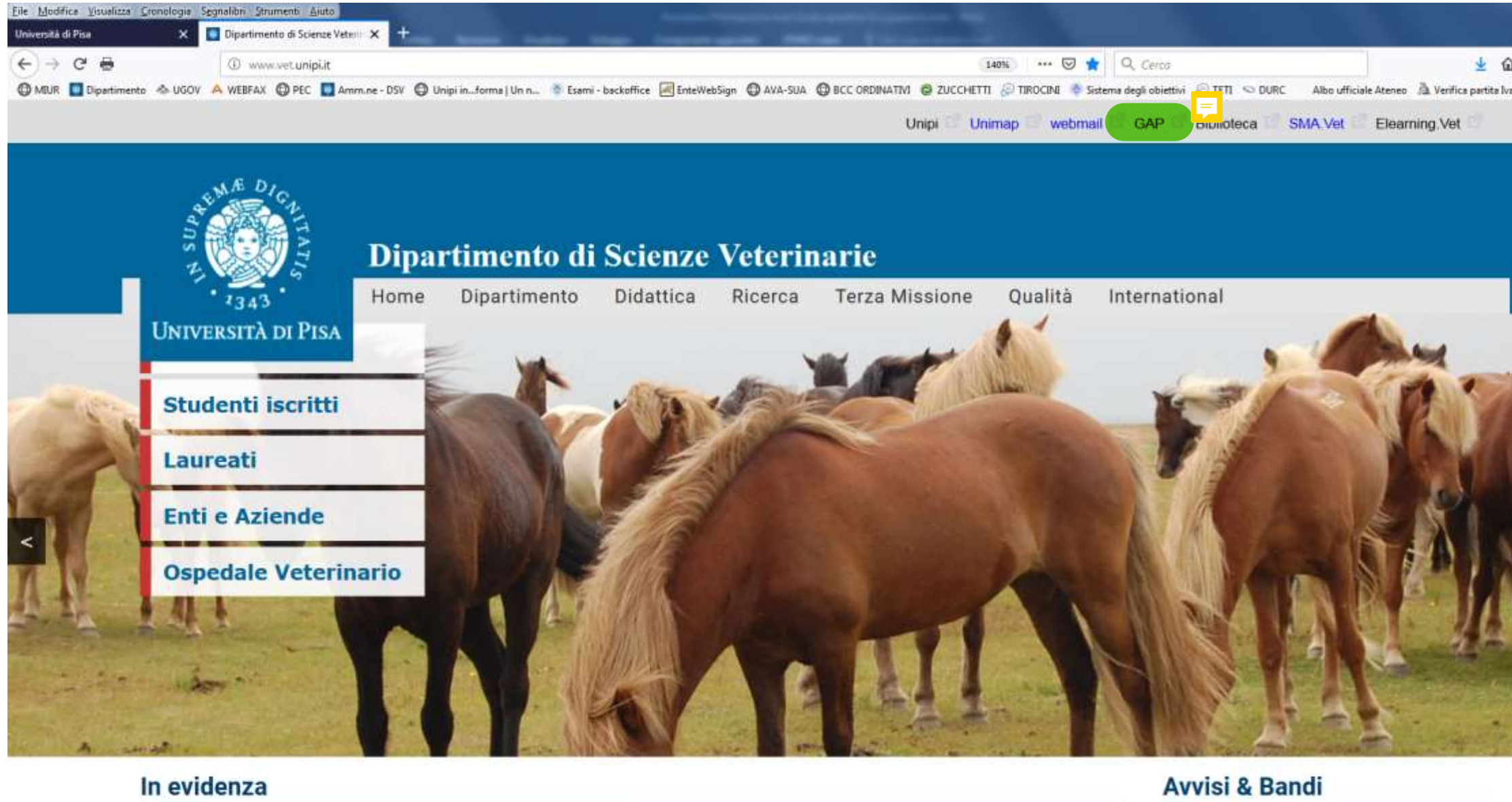

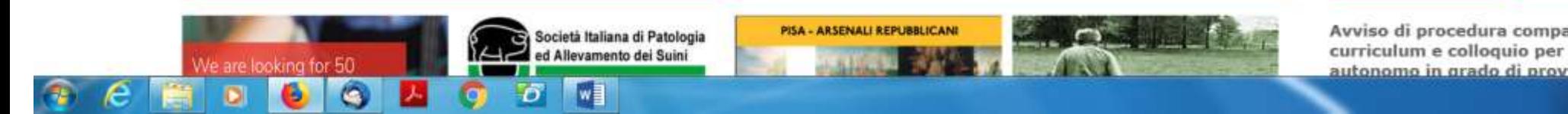

Avviso di procedura comparativa per curriculum e colloquio per un lavoratore autonomo in grado di provvedere alla

1 图 图

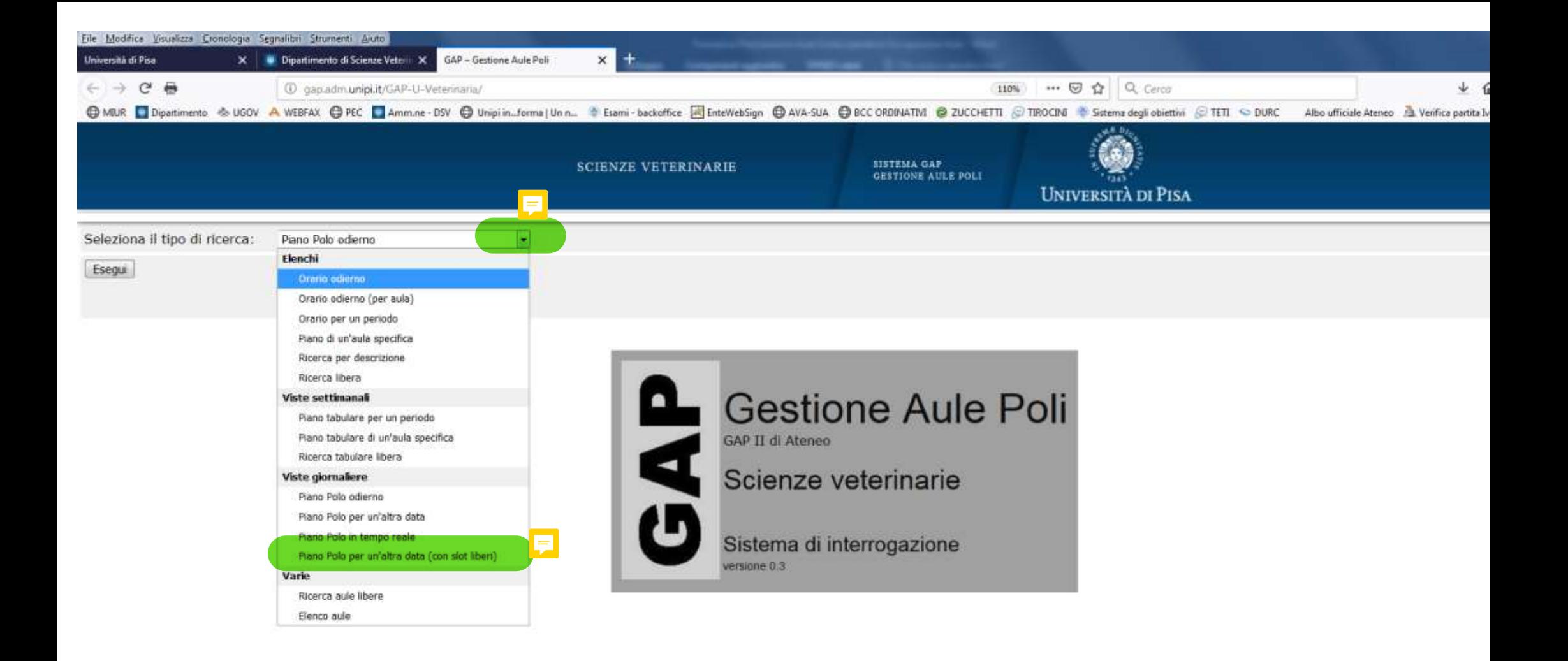

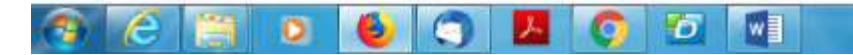

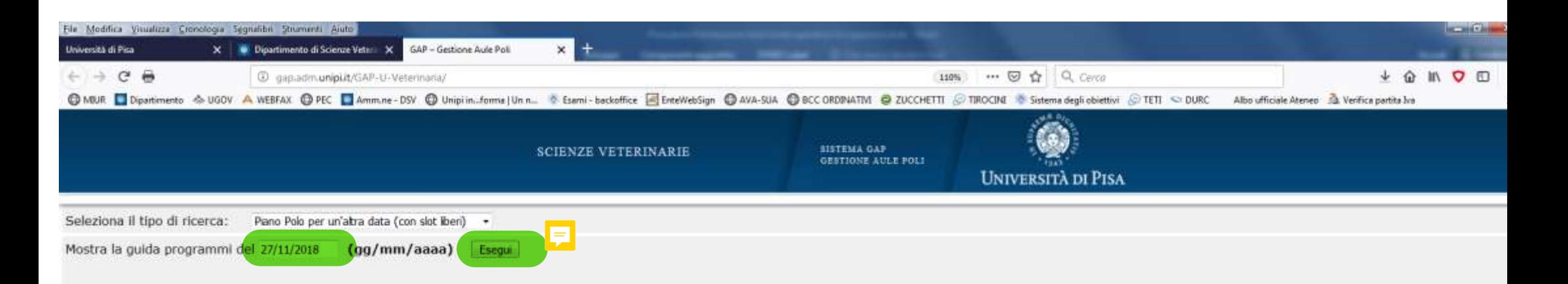

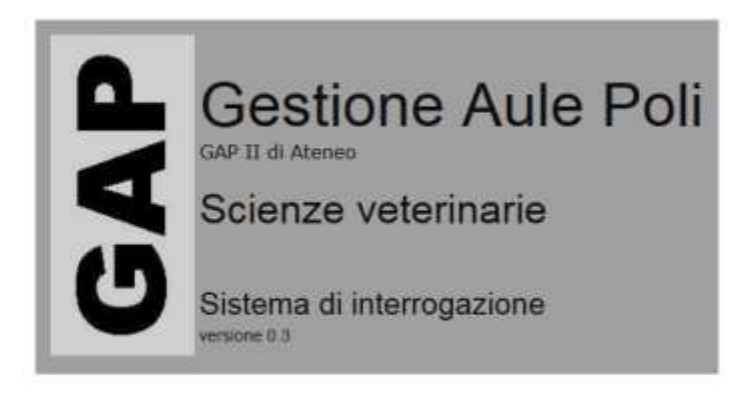

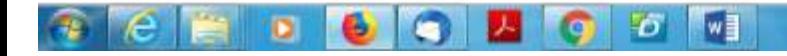

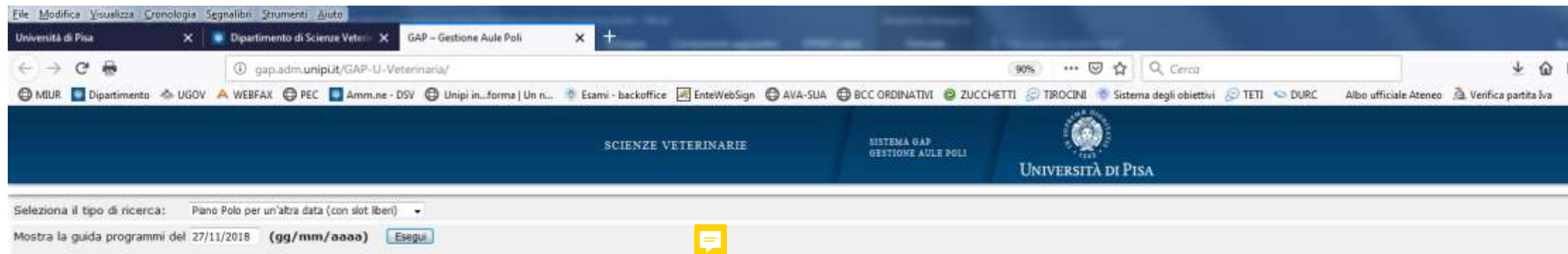

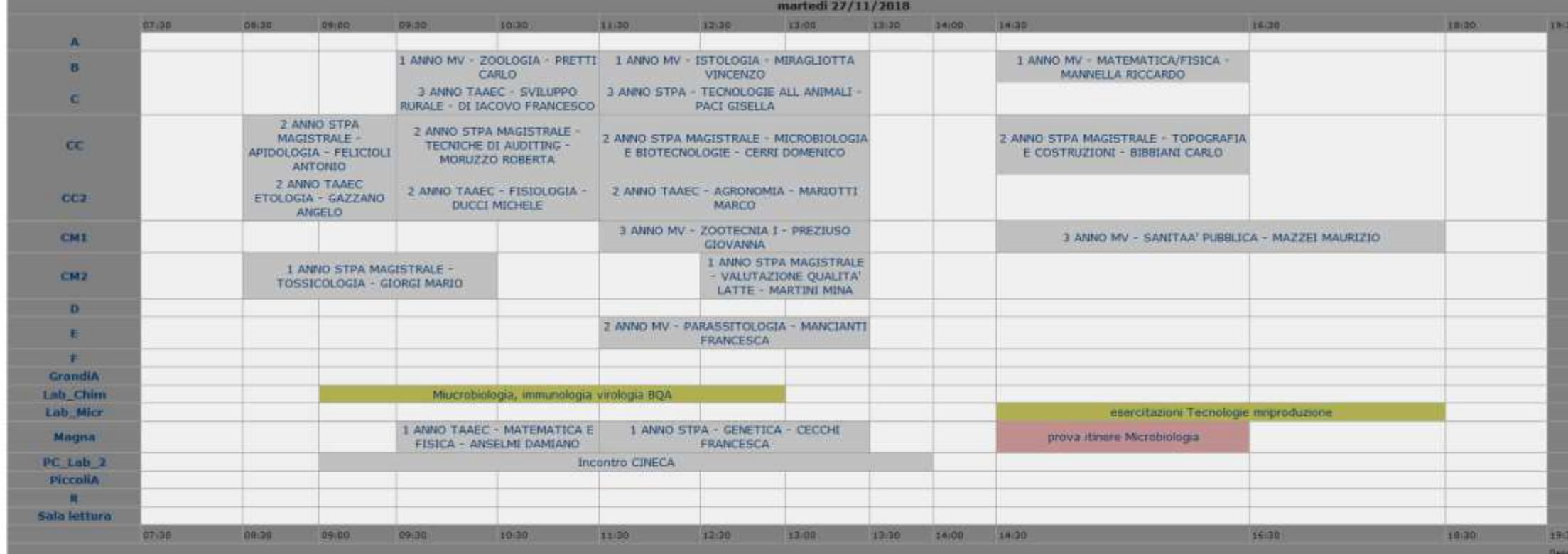

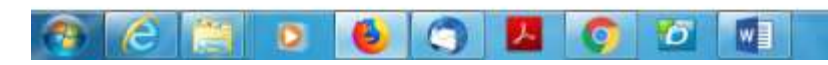